html?curId=0001000200100004

国元证券股票软件官方下载地址:\*://\*gyzq\*.cn/gyzq/webpages/wsyyt/softdownload.

**如何下载国元证券交易软件—国元证券官方网站国元证券**

**软件下载国元证券交易软件下载?-股识吧**

 $+$ 体网址为: \*://\*gyzq\*.cn/jyzx/ljxz.jsp

 $\frac{1}{2}$  1.  $\frac{1}{2}$  //\*gyzq\*.cn/  $2.$ 3.在【软件下载】页面,选择适合的股票软件;  $4.$   $\mathcal{N}$  , and  $\mathcal{N}$  , and  $\mathcal{N}$  , and  $\mathcal{N}$  , and  $\mathcal{N}$  , and  $\mathcal{N}$  , and  $\mathcal{N}$ 

 $+$ 体网址为: \*://\*gyzq\*.cn/jyzx/ljxz.jsp

 $\qquad \qquad \ast \quad \textit{//*} \\ \textit{gyzq*}.cn/$ 

国元证券软件下载: \*://\*fla123.cn/gp/soft/guoxinzhengquan/

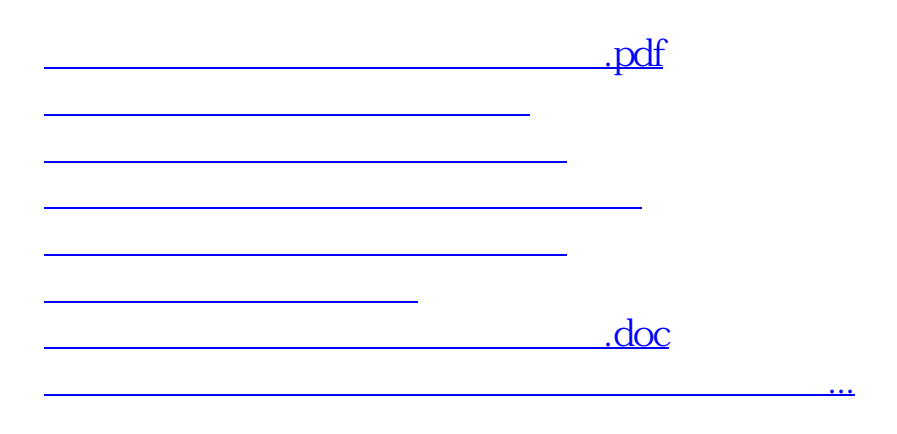

<https://www.gupiaozhishiba.com/author/74406907.html>